# <span id="page-0-0"></span>MC-102 - Aula 06 Comandos Repetitivos

Eduardo C. Xavier

Instituto de Computação - Unicamp

5 de Outubro de 2020

K ロ ▶ K 레 ▶ K 코 ▶ K 코 ▶ 『코 』 900

# Roteiro

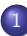

#### [Variável Indicadora](#page-3-0)

- [Números Primos](#page-4-0)
- [Números em Ordem](#page-8-0)

#### 2 [Variável Contadora](#page-12-0) [Números Primos](#page-13-0)

#### 3 [Outros Exemplos](#page-17-0)

- **·** [Maior Número](#page-18-0)
- [Números de Fibonacci](#page-21-0)

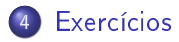

# Introdução

- Vimos quais são os comandos de repetição em Python.
- Veremos mais alguns exemplos de sua utilização na resolução de problemas.

4 0 8

- <span id="page-3-0"></span>Um outro uso comum de laços é para vericar se um determinado objeto, ou conjunto de objetos, satisfaz uma propriedade ou não.
- Um padrão que pode ser útil na resolução deste tipo de problema é o uso de uma variável indicadora.
	- Assumimos que o objeto satisfaz a propriedade (indicadora  $=$  Verdade).
	- $\triangleright$  Com um laco verificamos se o objeto realmente satisfaz a propriedade. Se em alguma iteração descobrirmos que o objeto não satisfaz a propriedade, então fazemos (indicadora = Falso).

#### <span id="page-4-0"></span>Problema

Determinar se um número n é primo ou não.

- Um número é primo se seus únicos divisores são 1 e ele mesmo.
- Dado um número n, como detectar se este é ou não primo??
	- ► Testar se nenhum dos números entre 2 e  $(n-1)$  é divisor de n.
- Lembre-se que o operador % retorna o resto da divisão.
- Portanto b é divisor n se e somente se  $(n\%b) == 0$ .

つへへ

```
Leia um número e salve em n
div = 2indicadora = True \#assumimos que n é primo
Enquanto div \leq (n-1) faça
   Se (n\%div) == 0 então
       indicadora = False // descobrimos que n não é primo
   div = div + 1Se indicadora == True então
   o número é p rim o
```
 $\Omega$ 

イロメ イ何 メイヨメ イヨメーヨー

Em Python:

```
n = int (input("Digit e um número:"))div = 2e prim o = Truewhile div \leq n-1 :
  if n\%div = 0:
    e prim o=False
  div = div + 1if eprimo:
  print("É prime!!");
e l s e :
  print ("Não é primo!!");
```
Note que se descobrirmos que n não é primo, podemos parar o laço imediatamente.

 $QQ$ 

÷

医单侧 医单位

◂**◻▸ ◂<del>⁄</del>** ▸

Com término antecipado do laço:

```
n = int (input("Digit e um número:"))div = 2e prim o = Truew hile div \leq = n-1 and eprimo : #se eprimo = = False podemos sair já do laço
    if n\%div = 0e prim o=False
    div = div + 1if eprimo:
    print("É prime!!");
e l s e :
    print ("Não é primo!!");
```
 $\Omega$ э.

イロト イ押 トイヨ トイヨト

#### <span id="page-8-0"></span>Problema

Fazer um programa que lê n números inteiros do teclado, e no final informa se os números lidos estão ou não em ordem crescente.

Usaremos uma variável indicadora na resolução deste problema.

- Um laço principal será responsável pela leitura dos números.
- Vamos usar duas variáveis, uma que guarda o número lido na iteração atual, e uma que guarda o número lido na iteração anterior.
- $\bullet$  Os números estarão ordenados se a condição (anterior  $<=$  atual) for válida durante a leitura de todos os números.

4 D F

- Um laço principal será responsável pela leitura dos números.
- Vamos usar duas variáveis, uma que guarda o número lido na iteração atual, e uma que guarda o número lido na iteração anterior.
- $\bullet$  Os números estarão ordenados se a condição (anterior  $<=$  atual) for válida durante a leitura de todos os números.

```
Leia um número e salve em n
ordenado = True #Assumimos que os números estão ordenados
Leia um número e salve em anterior
\mathsf{Re} \, \mathsf{pitch} \, (n−1) vezes
    Leia um número e salve em atual
    Se atual \lt anterior
           orderado = False\alpha anterior \alpha at ual
```

```
Em Python:
  n = int (input("Digit e um número:"))anterior = int (input ())
  i = 1#leu um número
  orderado = Truewhile i < n and ordenado
    at u al = int (in put ())
    i = i + 1 #leu mais um número
    if at u al \lt anterior:
      orderado = False\alpha anterior = at ual
  if ordenado :
    print ("Sequência está ordenada")
  e l s e :
    print ("Sequência não está ordenada")
```
4 D F

化重压 化重压 计重

- <span id="page-12-0"></span>Considere ainda o uso de laços para vericar se um determinado objeto, ou conjunto de objetos, satisfaz uma propriedade ou não.
- Um outro padrão que pode ser útil é o uso de uma variável contadora.
	- $\triangleright$  Esperamos que um objeto satisfaça x vezes uma sub-propriedade. Usamos um laço e uma variável que **conta** o número de vezes que o objeto tem a sub-propriedade satisfeita.
	- $\triangleright$  Ao terminar o laço, se contadora for igual à x então o objeto satisfaz a propriedade.

 $QQ$ 

- <span id="page-13-0"></span> $\bullet$  Um número *n* é primo se nenhum número de 2 até (n − 1) for divisor de n.
- Podemos usar uma variável que conta o número de divisores de n.
- Se o número de divisores for 0, então n é primo.

4 D F

- $\bullet$  Um número *n* é primo se nenhum número de 2 até (*n* − 1) for divisor de n.
- Podemos usar uma variável que conta o número de divisores de n.
- Se o número de divisores for 0, então n é primo.

```
Leia um número e salve em n
num divisores = 0 \#ninguém divide n ainda
Para div de 2 até (n−1) faça
  Se (n\%div) == 0num divisores = num divisores +1Se num divisores == 0 então
```
Número é p rim o

```
n = int (input("Digit e um número:"))num divisores = 0;
for div in range (2, n)if n % div == 0:
        num divisores = num divisores + 1
if num divisores == 0:
    print("É prime!!")e l s e :
    print ("Não é primo!!")
```
4 D F

É claro que é melhor terminar o laço assim que descobrirmos algum divisor de n.

```
n = int (input("Digit e um número:"))num divisores = 0;
for div in range (2, n)if n % div == 0num divisores = num divisores + 1
        braceif num divisores == 0:
    print("É prime!!")e l s e :
    print ("Não é primo!!")
```
- <span id="page-17-0"></span>O uso de variáveis acumuladora, indicadora e contadora são úteis em várias situações.
- Mas não existem fórmulas para a criação de soluções para problemas.
- Em outros problemas, o uso destes padrões pode aparecer em conjunto, ou nem mesmo aparecer como parte da solução.

# <span id="page-18-0"></span>Maior Número

#### Problema

Fazer um programa que lê n números do teclado e informa qual foi o maior número lido.

- O programa deve ter os seguintes passos:
	- **1** Leia um número e salve em *n*.
	- <sup>2</sup> Repita n vezes a leitura de um número determinando o maior.
- Como determinar o maior??

A idéia e criar uma variável maior que sempre armazena o maior número lido até então.

Leia um número e associe com var .n Leia um número e associe com var . maior Repita n−1 vezes Leia um número e associe com var . aux Se aux  $>$  maior então  $major = aux$ 

4 D F

 $QQ$ 

÷

# Maior Número

```
n = int (input("Digit e um número:"))maior = int (input ())
for i in range (1, n) #lê mais (n-1) números
    aux = int (input ())if aux > maior
       maior = auxprint ("O maior número é: ", maior)
```
 $\Omega$ 

**← ロ ▶ → 何** 

# <span id="page-21-0"></span>Números de Fibonacci

- $\bullet$  A série de Fibonacci é:  $1, 1, 2, 3, 5, 8, 13, \ldots$
- Ou seja o n-ésimo termo é a soma dos dois termos anteriores

$$
F(n) = F(n-1) + F(n-2)
$$

$$
\text{onde } F(1) = 1 \text{ e } F(2) = 1.
$$

#### Problema

Fazer um programa que imprime os primeiros n números da série de fibonacci

つへへ

## Números de Fibonacci

```
Leia um número e associe com var . n
f1 = 0f2 = 1Repita n vezes:
        Imprima f2
        aux = f2f2 = f2 + f1f1 = aux
```
4 日下

∢●

 $2990$ 

D.

# Números de Fibonacci

```
n = int (input("Digit e um número:"))f1 = 0f2 = 1for i in range(n)p rint ( f2, ' ), \ldots, end='')
    aux = f2f2 = f2 + f1f1 = auxprint ()
```
- 30

 $\Omega$ 

不自下

<span id="page-24-0"></span>Refaça o programa para imprimir os n primeiros números da série de Fibonacci, mas sem o uso de uma variável auxiliar como aux.

4 0 8

 $QQ$ 

- No exemplo dos números primos não precisamos testar todos os números entre 2, ...,  $(n-1)$ , para verificar se dividem ou não n. Basta testarmos até  $n/2$ . Por que? Qual o maior divisor possível de n?
- Na verdade basta testarmos os números 2, . . . ,  $\sqrt{n}$ . Por que?

つへへ

Considere o programa para determinar se uma sequência de n números digitados pelo usuário está ordenada ou não. Refaça o programa usando uma variável contadora ao invés de indicadora.

Faça um programa em C que calcule o máximo divisor comum de dois números m, n. Você deve utilizar a seguinte regra do cálculo do mdc com  $m > n$ 

$$
mdc(m, n) = m \text{ se } n = 0
$$

$$
mdc(m, n) = mdc(n, m\%n) \text{ se } n > 0
$$

Eduardo C. Xavier (Instituto de Computação Unicamp) [MC-102 Aula 06](#page-0-0) 5 de Outubro de 2020 26 / 26